Continuation and bifurcation problems in ordinary differential equations: getting practice with AUTO 07P

> Tian Yu GEMS workshop, November 2017

### Overview of capabilities

The main algorithms in AUTO are aimed at the continuation of solutions of the dynamical system of the form:

 $u'(t) = f(u(t), p),$   $f(.,.), u(.) \in R^n, p \in R^m$  (1)

- $u(t)$ : **state variables** vector
	- p: parameters vector

subject to *boundary (including initial) conditions* and **integral constraints**. Above, denotes one or more free parameters.

The goal is to compute the solutions  $u(t)$  changes as P varies.

For the ODE (1) the program can :

Compute families of stable and unstable periodic solutions and **determine the stability along these families**.

**Locate folds, branch points**, period doubling bifurcations, and bifurcations to tori, along families of periodic solutions. Branch switching is possible at branch points and at period doubling bifurcations.

Follow curves of homoclinic orbits and detect and continue various codimension-2 bifurcations.

Compute solution curves to (1) on **[0,1]**, subject to **general nonlinear boundary and integral conditions**.

Determine **folds and branch points** along solution families to the above boundary value problem. Branch switching is possible at branch points. Curves of folds and branch points can be computed.

#### Why a continuation algorithm ?

Given the (stationary) solution  $u_s(p_0)$  at  $p = p_0$  of the model

 $f(u,p)=0$ 

The goal is to estimate the new stationary point at  $p = p_0 + \Delta p$  from the older one.

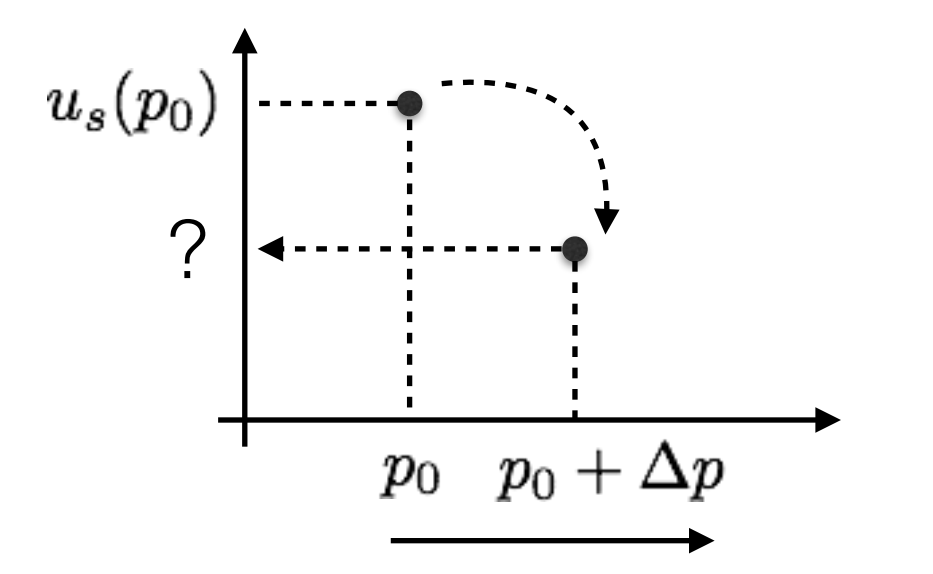

Continuation algorithms aim to trace the loci of the solutions of algebraic equations given a start solution.

AUTO uses **pseudo-arclength continuation** for following solution families. The pseudo-arclength stepsize is the distance between the current solution and the next solution on a family.

### Basic notions and user supplied files

AUTO 07P is constituted by a series of programs in Fortran 90, that are arranged in a series of subdirectories.

**SRC:** AUTO Source files. They must not be modified by the user

**CMDS:** AUTO executables

**DEMOS:** The directory AUTO 07P/demos contains a series of folders each of them is an example. They can be modified by the user, who can adapt them to specific problems.

For each example, two files may be modified by the user:

**The Equations-File xxx.90:** A Fortran90 file where user will write the **mathematical model (i.e. equations)** to be investigated. **Start solution** is usually included in the equation file at the first run step.

**The Constants-file c.xxx:** A text file containing the **numerical parameters** used for each continuation

These are the **only** files to be needed during the computation

## User supplied files - File xxx.f90

#### The **mathematical model** is written in the file **xxx.f90**

• It is constituted by different Fortran **subroutines.** 

#### SUBROUTINE FUNC

- In this subroutine one defines the mathematical model, i.e. the ODEs.
- The **state variables** are defined as components of the U vector: **U(1), U(2)……**Depends on the dimension of the problem.
- Parameters are defined as components of the PAR vector: **PAR(1), PAR(2)……**

#### SUBROUTINE STPNT

• The starting configuration/point for the continuation are here reported (STartingPoiNT)

#### SUBROUTINE BCND

• Define boundary conditions. To be used when dealing with boundary value problems.

#### SUBROUTINE ICND

• Definition of Integral CoNDitions

#### SUBROUTINE PVLS

• Definition of solution measures

# User supplied files - File **c.xxx**

After the file xxx.f90 is written, it will be **no longer** modified during the continuation.

Hereafter, the user will manage **only** the constants-file c.xxx for all the simulations.

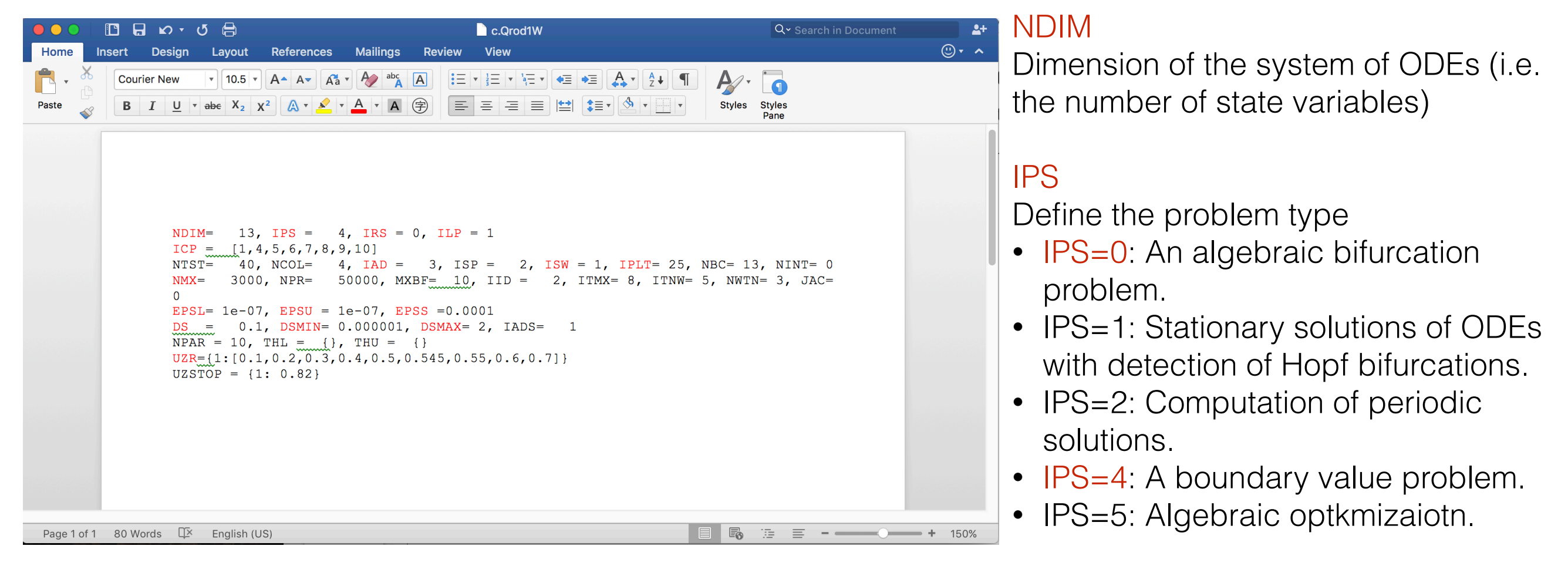

#### IRS:

Sets the label of the solution where the computation is to be restarted.

IRS=0: typically used in the first run of a new problem. A starting solution **must be** defined in the usersupplied routine STPNT.

IRS>0: Restart the computation at the previously computed solution with label IRS.

# User supplied files - File **c.xxx**

After the file xxx.f90 is written, it will be **no longer** modified during the continuation.

Hereafter, the user will manage **only** the constants-file c.xxx for all the simulations.

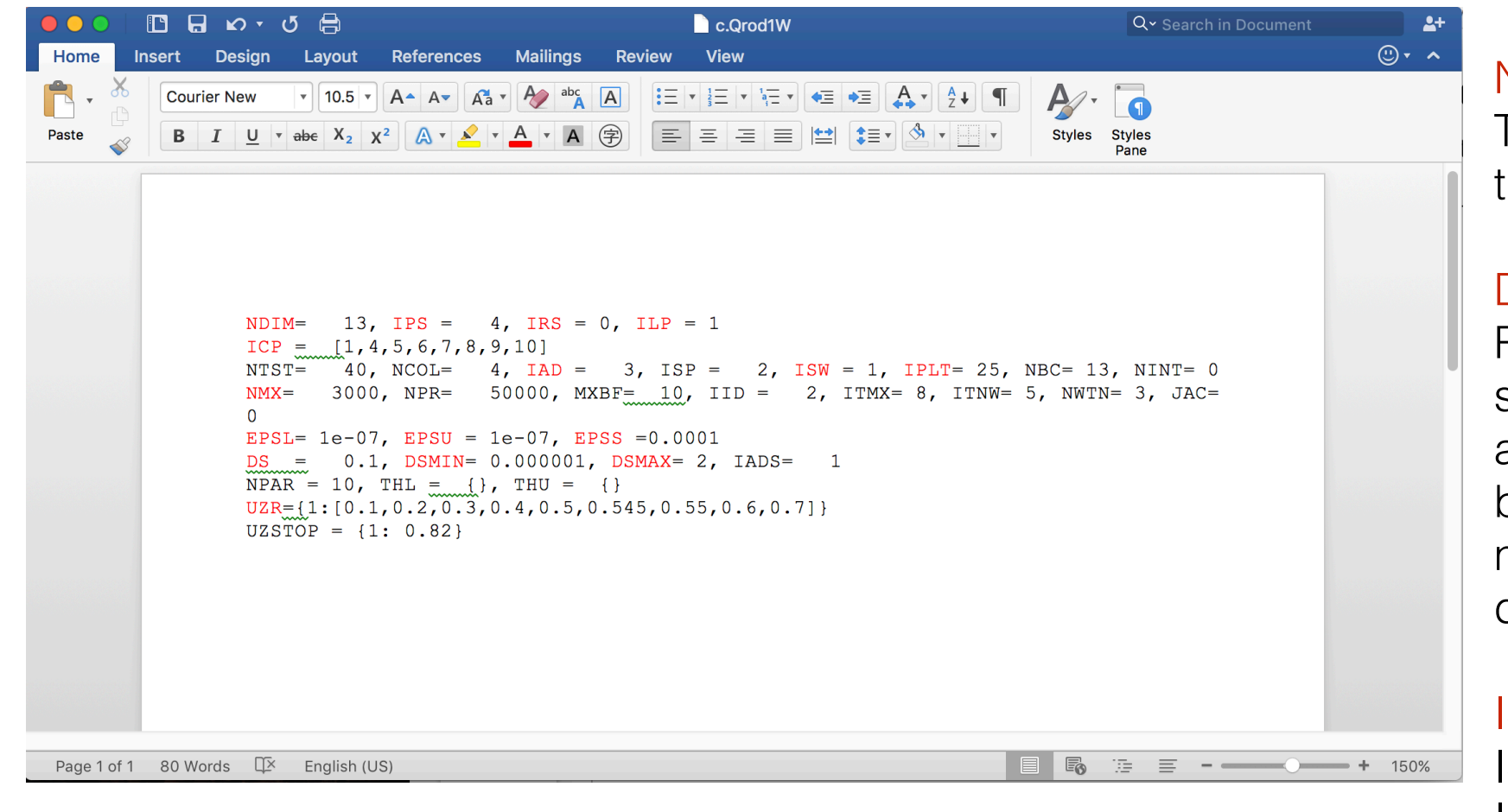

#### NMX:

The maximum number of steps to be taken along any solution branch.

#### DS

Real number. This constant defines stepsize to be used for the first attempted step along the solution branch. DS may be chosen positive or negative: changing its sign reverses the direction of the computation.

ISW: integer number ISW=1: normal continuation ISW=2: two parameters continuation ISW=-1: To be used when a **"branchswitching" is required.**

Array of the free parameters used for the continuation.

ICP:

The parameters that appears first in the ICP list is called the **"principle continuation parameter"**.

DSMIN, DSMAX, UZR, JAC, IAD, EPSL, EPSU, EPSS, ITMX, NWTN, ITNW and IPLT: See the AUTO document, or use the **values recommended** by AUTO.

#### AUTO 07P Example - Bratu's Equation **xxx.f90 file**

The goal is to compute a solution family to the boundary value problem

$$
u_1' = u_2 \,, \\ u_2' = - p_1 e^{u_1}
$$

with boundary conditions  $u_1(0) = 0$ ,  $u_1(1) = 0$ .

```
SUBROUTINE STPNT (NDIM, U, PAR, T)
SUBROUTINE FUNC (NDIM, U, ICP, PAR, IJAC, F, DFDU, DFDP)
                                                                                   ----------- -----
----------- ----
                                                                                  IMPLICIT NONE
IMPLICIT NONE
                                                                                  INTEGER, INTENT(IN) :: NDIM
INTEGER, INTENT (IN) :: NDIM, ICP(*), IJAC
                                                                                  DOUBLE PRECISION, INTENT (INOUT) :: U(NDIM), PAR (*)
DOUBLE PRECISION, INTENT(IN) :: U(NDIM), PAR(*)
                                                                                  DOUBLE PRECISION, INTENT(IN) :: T
DOUBLE PRECISION, INTENT (OUT) :: F (NDIM)
DOUBLE PRECISION, INTENT (INOUT) :: DFDU (NDIM, NDIM), DFDP (NDIM, *)
                                                                                   PAR(1)=0F(1) = U(2)U(1) = 0.0F(2) = -PAR(1) * EXP(U(1))U(2) = 0.0END SUBROUTINE FUNC
                                                                                  END SUBROUTINE STPNT
```
SUBROUTINE BCND (NDIM, PAR, ICP, NBC, U0, U1, FB, IJAC, DBC) ----------- ----

IMPLICIT NONE INTEGER, INTENT(IN) :: NDIM, ICP(\*), NBC, IJAC DOUBLE PRECISION, INTENT(IN) :: PAR(\*), UO (NDIM), U1 (NDIM) DOUBLE PRECISION, INTENT (OUT) :: FB (NBC) DOUBLE PRECISION, INTENT (INOUT) :: DBC (NBC, \*)

```
FB(1) = U0(1)FB(2) = U1(1)
```
END SUBROUTINE BCND

### AUTO 07P Example - Bratu's Equation **c.xxx file**

The goal is to compute a solution family to the boundary value problem

 $u'_1 = u_2$ ,  $u'_2 = -p_1 e^{u_1}$ . with boundary conditions  $u_1(0) = 0$ ,  $u_1(1) = 0$ .

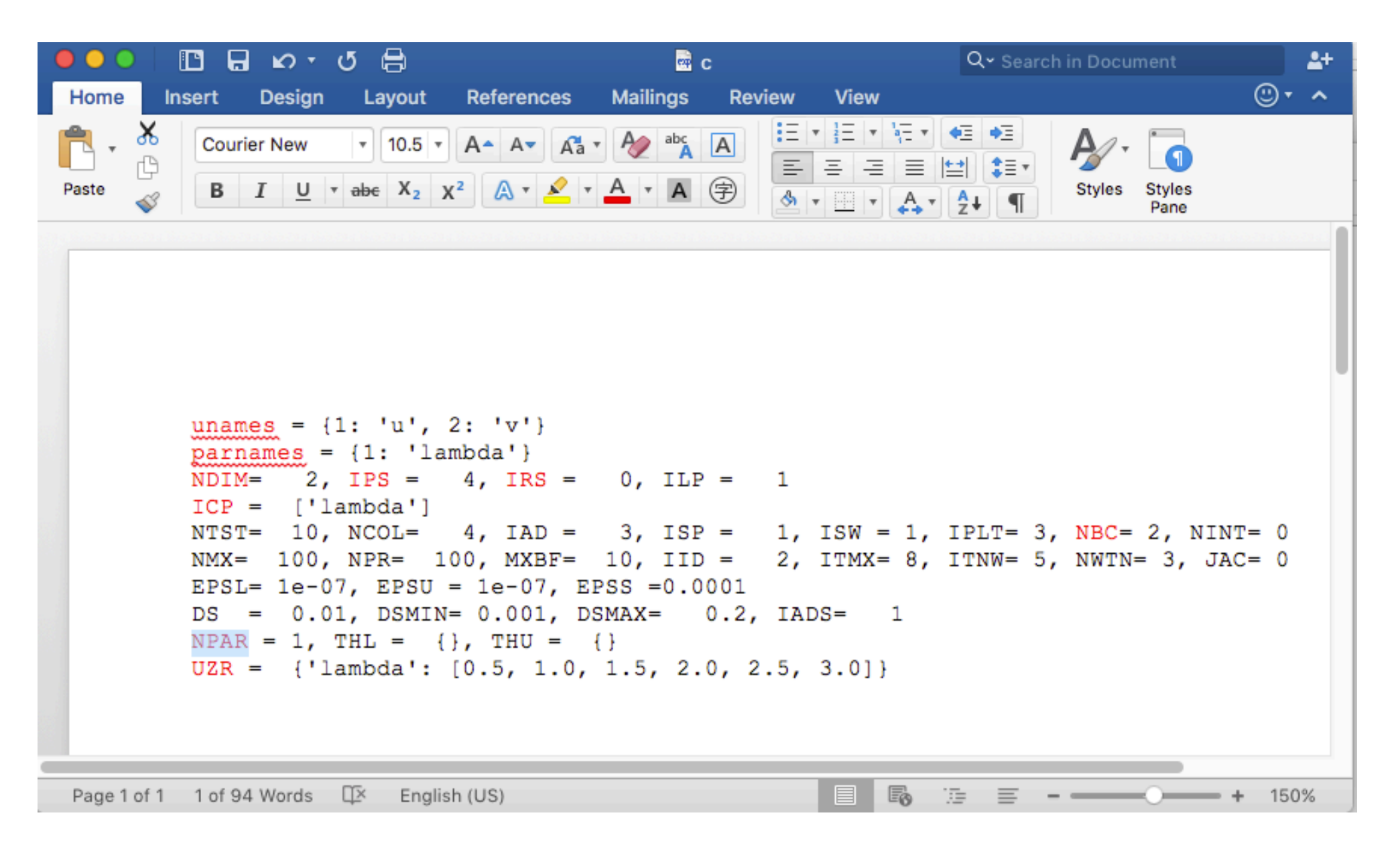

### AUTO 07P Example - Bratu's Equation

The goal is to compute a solution family to the boundary value problem

 $u_2^\prime = - p_1 e^{u_1} \, .$ with boundary conditions  $u_1(0) = 0$ ,  $u_1(1) = 0$ . 9  $-16$ 8 7 6 Integral  $u$ 5 15 3  $13$ 12 14 11 2 -10 9 1 6 5 :4 - 8 3  $\overline{2}$ 1 0  $1.5$  $0.5$  $1.0$  $2.5$  $3.0$  $3.5$  $2.0$  $4.0$  $0.0$  $\lambda$ 

 $u'_1 = u_2$  ,

print "\n\*\*\*Compute a solution family\*\*\*" **r1=run(e='exp',c='exp')**

print "\n\*\*\*Restart the solution family\*\*\*" **r2=run(r1,NTST=20) save(r1+r2,'exp')**

## Bratu's Equation - post proces **b.xxx file**

![](_page_10_Picture_5.jpeg)

# Bratu's Equation - post proces **s.xxx file**

![](_page_11_Picture_5.jpeg)

#### Shear a thin band - a two-point boundary value problem Kirchhoff rod theory

![](_page_12_Picture_1.jpeg)

Kirchhoff rod theory

 $\boldsymbol{N}^{\prime}=\boldsymbol{0}\,,$ 

 $\boldsymbol{M}'+\boldsymbol{d}_3\times \boldsymbol{N}=\boldsymbol{0}\,.$ 

$$
N'_1 = N_2 \tau ,
$$
  
\n
$$
N'_2 = -N_1 \tau + N_3 \kappa_1 ,
$$
  
\n
$$
N'_3 = -N_2 \kappa_1 ,
$$
  
\n
$$
a\kappa'_1 = M_2 \tau + N_2 ,
$$
  
\n
$$
M'_2 = (1 - a)\kappa_1 \tau - N_1 ,
$$
  
\n
$$
\tau' = -M_2 \kappa_1 ,
$$
  
\n
$$
q'_0 = \frac{1}{2} (-q_1 \kappa_1 - q_3 \tau), q'_1 = \frac{1}{2} (q_0 \kappa_1 + q_2 \tau),
$$
  
\n
$$
q'_2 = \frac{1}{2} (q_3 \kappa_1 - q_1 \tau), q'_3 = \frac{1}{2} (-q_2 \kappa_1 + q_0 \tau),
$$
  
\n
$$
x' = 2(q_1 q_3 + q_0 q_2), y' = 2(q_2 q_3 - q_0 q_1), z' = 2(q_0^2 + q_3^2 - \frac{1}{2})
$$

$$
q_0(0) = q_2(0) = q_2(1) = \frac{\sqrt{2}}{2} \cos \frac{\psi_0}{2},
$$
  
\n
$$
q_1(0) = -q_1(1) = -q_3(0) = q_3(1) = -\frac{\sqrt{2}}{2} \sin \frac{\psi_0}{2},
$$
  
\n
$$
x(0) = y(0) = y(1) = z(1) = 0, \ x(1) = \Delta L/L, \ z(0) = -\Delta D/L,
$$

$$
N_1=0, N_2=0, N_3=0\,,
$$
  
\n
$$
\kappa_1=2\pi, M_2=0, \tau=0\,,
$$
  
\n
$$
q_0=\frac{\sqrt{2}}{2}\sin(\pi s), \ q_1=-\frac{\sqrt{2}}{2}\cos(\pi s)\,,
$$
  
\n
$$
q_2=\frac{\sqrt{2}}{2}\sin(\pi s), \ q_3=\frac{\sqrt{2}}{2}\cos(\pi s)\,,
$$
  
\n
$$
x=-\frac{\sin 2\pi s}{2\pi}, \ y=\frac{1-\cos 2\pi s}{2\pi}, z=0\,,
$$

#### Shear a thin band - a two-point boundary value problem SUBROUTINE FUNC

$$
N'_1 = N_2 \tau,
$$
  
\n
$$
N'_2 = -N_1 \tau + N_3 \kappa_1,
$$
  
\n
$$
N'_3 = -N_2 \kappa_1,
$$
  
\n
$$
a\kappa'_1 = M_2 \tau + N_2,
$$
  
\n
$$
M'_2 = (1 - a)\kappa_1 \tau - N_1,
$$
  
\n
$$
\tau' = -M_2 \kappa_1,
$$
  
\n
$$
q'_0 = \frac{1}{2}(-q_1 \kappa_1 - q_3 \tau), q'_1 = \frac{1}{2}(q_0 \kappa_1 + q_2 \tau),
$$
  
\n
$$
q'_2 = \frac{1}{2}(q_3 \kappa_1 - q_1 \tau), q'_3 = \frac{1}{2}(-q_2 \kappa_1 + q_0 \tau),
$$
  
\n
$$
x' = 2(q_1 q_3 + q_0 q_2), y' = 2(q_2 q_3 - q_0 q_1), z' = 2(q_0^2 + q_3^2 - \frac{1}{2})
$$

![](_page_13_Picture_2.jpeg)

Page 1 of 4 288 Words  $\Box$  English (US)

### Shear a thin band - a two-point boundary value problem SUBROUTINE STPNT

$$
N_1 = 0, N_2 = 0, N_3 = 0,
$$
  
\n
$$
\kappa_1 = 2\pi, M_2 = 0, \tau = 0,
$$
  
\n
$$
q_0 = \frac{\sqrt{2}}{2} \sin(\pi s), q_1 = -\frac{\sqrt{2}}{2} \cos(\pi s),
$$
  
\n
$$
q_2 = \frac{\sqrt{2}}{2} \sin(\pi s), q_3 = \frac{\sqrt{2}}{2} \cos(\pi s),
$$
  
\n
$$
x = -\frac{\sin 2\pi s}{2\pi}, y = \frac{1 - \cos 2\pi s}{2\pi}, z = 0,
$$

![](_page_14_Picture_8.jpeg)

#### Shear a thin band - a two-point boundary value problem SUBROUTINE BCND

![](_page_15_Picture_7.jpeg)

### Shear a thin band - a two-point boundary value problem Rotate the two ends

![](_page_16_Picture_1.jpeg)

![](_page_16_Picture_8.jpeg)

### Shear a thin band - a two-point boundary value problem Open the two ends

![](_page_17_Picture_1.jpeg)

![](_page_17_Picture_14.jpeg)

Page гогт **OU WUIUS** 

## Shear a thin band - a two-point boundary value problem Apply shear

![](_page_18_Picture_1.jpeg)

![](_page_18_Picture_9.jpeg)

#### Shear a thin band - a two-point boundary value problem Pitchfork bifurcation

![](_page_19_Picture_1.jpeg)

![](_page_19_Picture_2.jpeg)

c.Qrod15U

**Review** 

**View** 

Q v Search in Document

油

 $A^+$ 

 $\bigcirc$   $\cdot$   $\land$ 

150%

Page 1 of 1 80 Words  $\Box$  English (US)

![](_page_19_Picture_4.jpeg)

### Shear a thin band - a two-point boundary value problem Two parameter continuation

![](_page_20_Figure_1.jpeg)

print "\n\*\*\*two parameter continuation\*\*\*" print "\n\*\*\*generate starting data for the loci of the first BP\*\*\*"

run15UBP1=run(run15Ushear('BP1'),ICP=[2,1],ISW=2) save(run15UBP1,'15UBP1')

#### print "\n\*\*\* Compute the loci of BP1 forward\*\*\*"

run15UBP1locif=run(run15UBP1,DSMAX=0.1,NMX=2000, DS=0.1,UZR={2:[0.0175,0.2269,0.4538,0.4712]},UZSTOP  $= \{2: 0\}$ save(run15BP1locif,'15BP1locif')

#### print "\n\*\*\* Compute the loci of BP1 backward\*\*\*"

run15UBP1locib=run(run15UBP1,DSMAX=0.1,NMX=2000, DS=-0.1,UZR={2:  $[0.0175, 0.2269, 0.4538, 0.4712, 0.7854]$ },UZSTOP = {2: 0}) save(run15BP1locib,'15BP1locib')

run15UBP1loci=run15UBP1locif+run15UBP1locib run15UBP1loci=rl(run15UBP1loci) save(run15UBP1loci,'15BP1loci')